## **FUNcube Dongle**

[Versionsgeschichte interaktiv durchsuchen](https://wiki.oevsv.at) [VisuellWikitext](https://wiki.oevsv.at)

## **[Version vom 22. September 2015, 02:17](https://wiki.oevsv.at/w/index.php?title=FUNcube_Dongle&oldid=13767)  [Uhr](https://wiki.oevsv.at/w/index.php?title=FUNcube_Dongle&oldid=13767) ([Quelltext anzeigen\)](https://wiki.oevsv.at/w/index.php?title=FUNcube_Dongle&action=edit&oldid=13767)** [OE1VMC](https://wiki.oevsv.at/wiki/Benutzer:OE1VMC) ([Diskussion](https://wiki.oevsv.at/w/index.php?title=Benutzer_Diskussion:OE1VMC&action=view) | [Beiträge](https://wiki.oevsv.at/wiki/Spezial:Beitr%C3%A4ge/OE1VMC))

**[Version vom 22. September 2015, 02:20](https://wiki.oevsv.at/w/index.php?title=FUNcube_Dongle&oldid=13768)  [Uhr](https://wiki.oevsv.at/w/index.php?title=FUNcube_Dongle&oldid=13768) [\(Quelltext anzeigen](https://wiki.oevsv.at/w/index.php?title=FUNcube_Dongle&action=edit&oldid=13768))** [OE1VMC](https://wiki.oevsv.at/wiki/Benutzer:OE1VMC) [\(Diskussion](https://wiki.oevsv.at/w/index.php?title=Benutzer_Diskussion:OE1VMC&action=view) | [Beiträge\)](https://wiki.oevsv.at/wiki/Spezial:Beitr%C3%A4ge/OE1VMC) [Zum nächsten Versionsunterschied →](https://wiki.oevsv.at/w/index.php?title=FUNcube_Dongle&diff=next&oldid=13768)

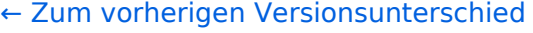

**<A HREF="**http://www.funcubedongle. com**">http://**www.FUNcubeDongle.com**/<**

## **Zeile 2: Zeile 2:**

**+**

**[**http://www.funcubedongle.com www. FUNcubeDongle.com**]**

## Version vom 22. September 2015, 02:20 Uhr

[www.FUNcubeDongle.com](http://www.funcubedongle.com)

**−**

**/A>**